## Фуллстек-разработчик Фулстек-разработчик

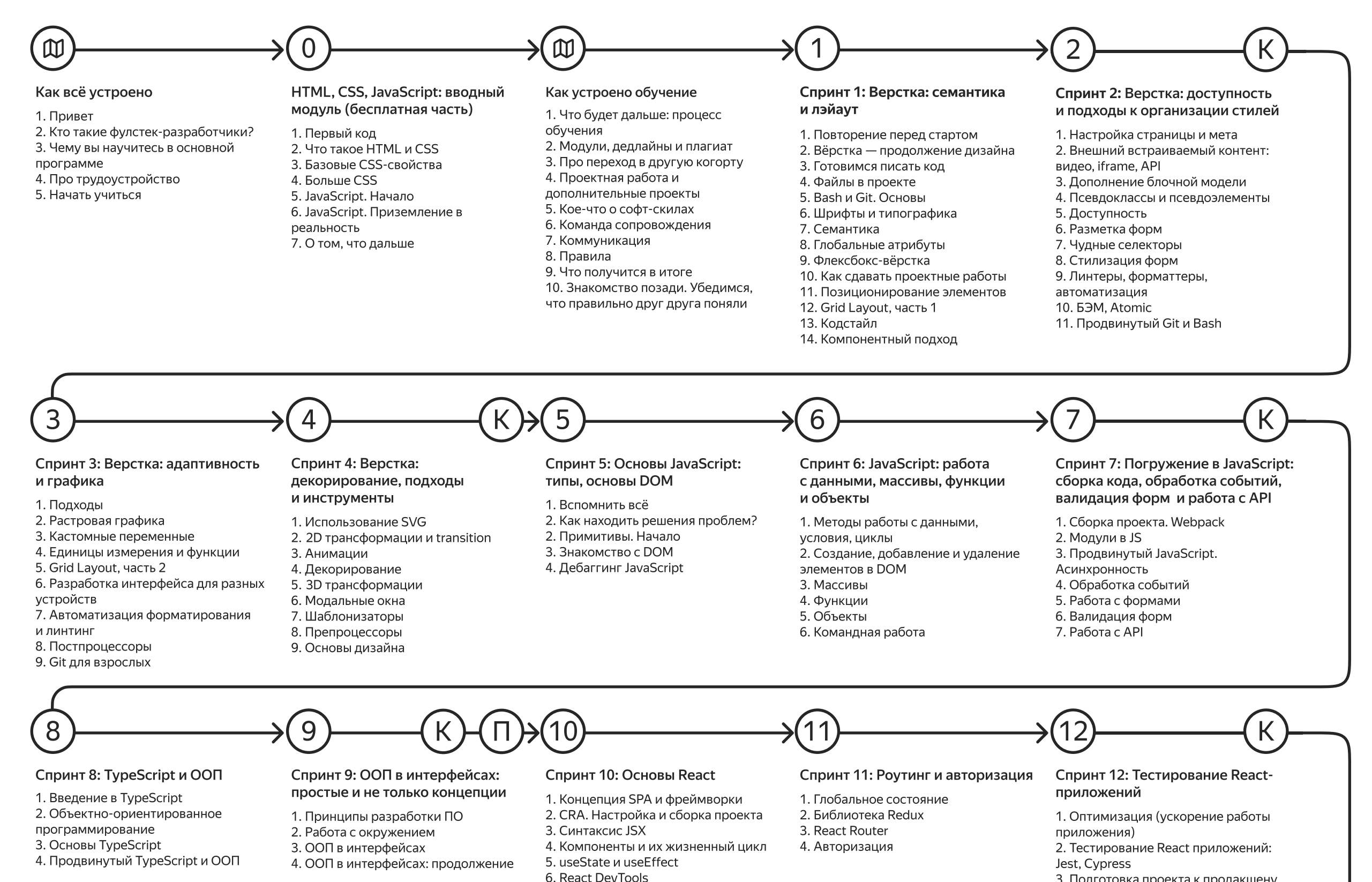

7. Импорт модулей, CSS-модули 8. Библиотеки компонент. Работа в изоляции. Storybook

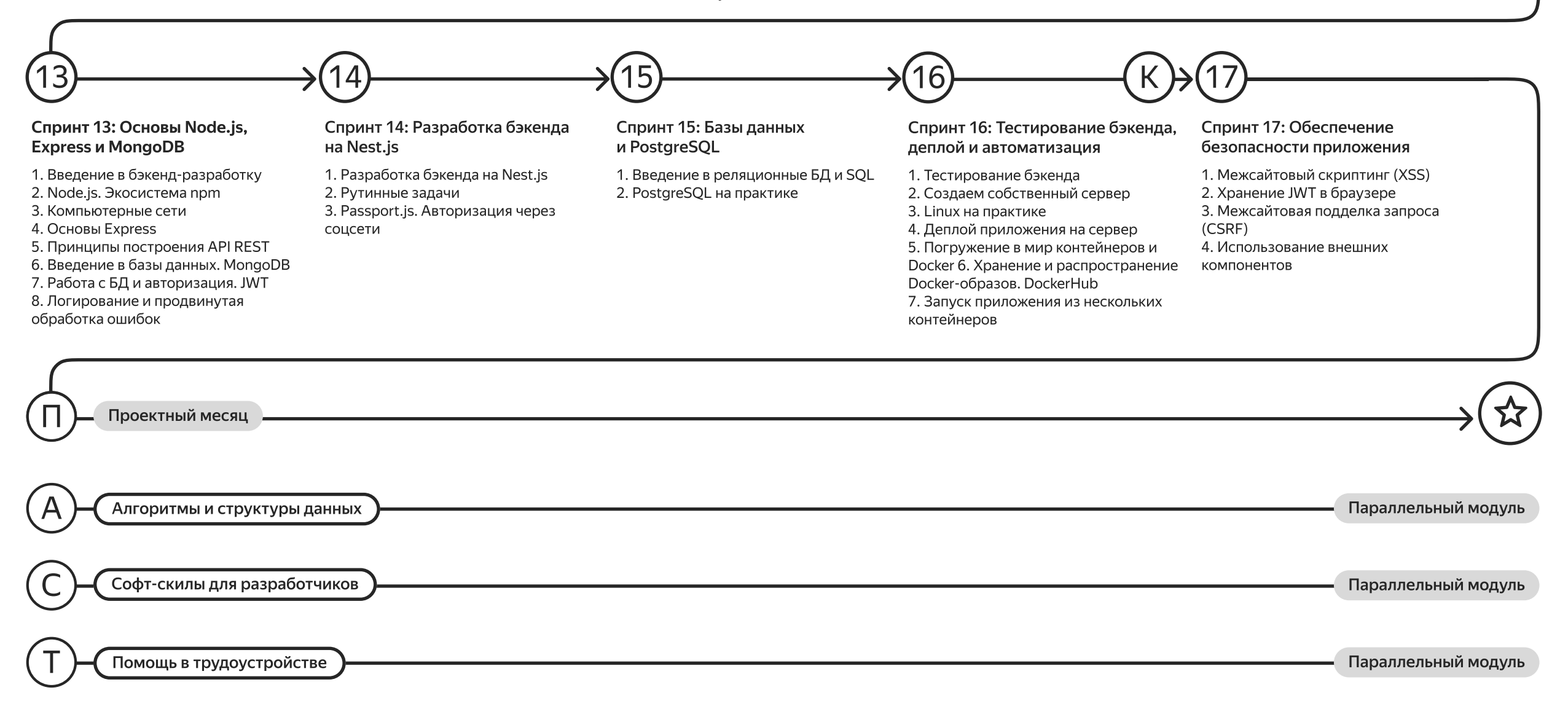

Модуль 1

## HTML, CSS, JavaScript: вводный модуль

Почувствуете себя в роли разработчика и поймёте, хотите ли развиваться в этом направлении. Изучите базовый синтаксис HTML и CSS. Научитесь размещать блоки на веб-странице, менять шрифт и цвета. Напишете простую программу на JavaScript и сделаете страницу интерактивной.

Тема 1. Первый код Тема 2. Что такое HTML и CSS Тема 3. Базовые CSS-свойства Тема 4. Больше CSS Тема 5. JavaScript. Начало Тема 6. JavaScript. Приземление в реальность Тема 7. О том, что дальше

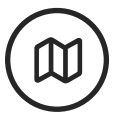

20 часов

## Как устроено обучение

Вы узнаете, как устроены программа и обучение. Ознакомитесь с организационными деталями.

Тема 1. Что будет дальше: процесс обучения

- Тема 2. Модули, дедлайны и плагиат
- Тема 3. Про переход в другую когорту
- Тема 4. Проектная работа и дополнительные проекты
- Тема 5. Кое-что о софт-скилах
- Тема 6. Команда сопровождения
- Тема 7. Коммуникация
- Тема 8. Правила
- Тема 9. Что получится в итоге

Тема 10. Знакомство позади. Убедимся, что правильно друг друга поняли

Примерно 2 часа 2 вебинара в спринт Модуль 2

## HTML и CSS: лэйаут, доступность и интерактив

Научитесь работать со шрифтами в вебе. Разберётесь, как писать код, корректный для браузеров и поисковых систем. Изучите все способы организации каркаса вашей страницы. Научитесь настраивать страницы для поисковых роботов. Поработаете с видео-, аудио- и другими интерактивными элементами страниц. Поймёте, как и с какими событиями на странице может работать CSS. Разберётесь, какие элементы на странице может создавать язык стилей. Научитесь стилизовать элементы в разных состояниях и в разных ситуациях (например, в зависимости от порядка их появления). Разберётесь в основных принципах и инструментах создания доступных веб-страниц.

#### Спринт 1: Верстка: семантика и лэйаут

- Тема 1. Повторение перед стартом Тема 2. Вёрстка — продолжение дизайна
- Тема 3. Готовимся писать код
- Тема 4. Файлы в проекте
- Тема 5. Bash и Git. Основы
- Тема 6. Шрифты и типографика
- Тема 7. Семантика
- Тема 8. Глобальные атрибуты
- Тема 9. Флексбокс-вёрстка
- Тема 10. Как сдавать проектные работы
- Тема 11. Позиционирование элементов
- Тема 12. Grid Layout, часть 1
- Тема 13. Кодстайл
- Тема 14. Компонентный подход

#### Спринт 2: Верстка: доступность и подходы к организации стилей

- Тема 1. Настройка страницы и мета
- Тема 2. Внешний встраиваемый контент: видео, iframe, API
- Тема 3. Дополнение блочной модели

#### 6 недель, +2 проекта в портфолио

## Одностраничный сайт «Оно тебе

надо». Создадите свой первый

одностраничный сайт.

#### Написание CSS-стилей для приложения «Посмотри в окно».

В этой проектной работе вам предстоит написать CSS для работающего приложения.

Тема 4. Псевдоклассы и псевдоэлементы

Тема 5. Доступность

Тема 6. Разметка форм

Тема 7. Чудные селекторы

Тема 8. Стилизация форм

Тема 9. Линтеры, форматтеры, автоматизация

Тема 10. БЭМ, Atomic

Тема 11. Продвинутый Git и Bash

## Дизайн, адаптивная вёрстка, декорирование

Научитесь комплексу приёмов, которые позволят корректно отображать страницы на разных устройствах и с разными настройками. Подготовите графику для работы с разными экранами. Научитесь организовывать код для создания цветовой темы сайта. Разберёте инструменты декорирования ваших страниц. Градиенты, тени, фильтры, режимы смешивания — всё это здесь. Научитесь использовать векторную графику на страницах и пользоваться интерактивными инструментами, которые встроены в HTML. Вишенка на торте спринта — анимации страниц.

#### Спринт 3: Верстка: адаптивность и графика

- Тема 1. Подходы Тема 2. Растровая графика Тема 3. Кастомные переменные Тема 4. Единицы измерения и функции Тема 5. Grid Layout, часть 2
- Тема 6. Разработка интерфейса для разных устройств
- Тема 7. Автоматизация форматирования и линтинг
- Тема 8. Постпроцессоры
- Тема 9. Git для взрослых

Веб-приложение «Мудборд», который вы собираете сами. В итоге получается ваша личная дорожная карта с состояниями, в которых вы побывали, пока проходили этот курс.

#### Спринт 4: Верстка: декорирование, подходы и инструменты

Тема 1. Использование SVG Тема 2. 2D трансформации и transition Тема 3. Анимации Тема 4. Декорирование Тема 5. 3D трансформации 6. Модальные окна Тема 7. Шаблонизаторы Тема 8. Препроцессоры Тема 9. Основы дизайна

#### 6 недель, +2 проекта в портфолио

Адаптивный сайт с разными цветовыми темами «Сложно сосредоточиться». Cделаете адаптивный сайт в

разными цветовыми темами, где собраны всякие крутые рабочие советы о том, как не терять концентрацию.

#### Мудборд настроения

## Базовый JavaScript

Рассмотрите типы данных, научитесь работать с условиями, циклами и функциями. Изучите DOM. Узнаете, как добавлять вёрстку в проект с помощью JavaScript и добавлять на страницу интерактивность: создавать интерактивные формы с проверкой данных и работать с пользовательскими событиями.

#### Спринт 5: Основы JavaScript: типы, основы DOM

- Тема 1. Вспомнить всё
- Тема 2. Как находить решения проблем?
- Тема 3. Примитивы. Начало
- Тема 4. Знакомство с DOM
- Тема 5. Дебаггинг JavaScript

6 недель,

+1 проект в портфолио

Спринт 6: JavaScript: работа с данными, массивы, функции и объекты Тема 1. Методы работы с данными, условия, циклы Тема 2. Создание, добавление и удаление элементов в DOM Тема 3. Массивы Тема 4. Функции Тема 5. Объекты Тема 6. Командная работа

1 учебный проект (на завершение)

#### Модуль 5

## Продвинутый JavaScript

Узнаете, как писать модульный код и настраивать инфраструктуру приложения с помощью инструмента Webpack. Освоите сложные концепции языка JavaScript, асинхронность и обмен данными с сервером. Научитесь работать с пользовательскими событиями, взаимодействовать с сервером. Изучите асинхронные и синхронные операции, познакомитесь с концепцией Promise.

#### Спринт 7: Погружение в JavaScript: сборка кода, обработка событий, валидация форм и работа с API

Тема 1. Сборка проекта. Webpack Тема 2. Модули в JS Тема 3. Продвинутый JavaScript. Асинхронность Тема 4. Обработка событий Тема 5. Работа с формами Тема 6. Валидация форм Тема 7. Работа с API

#### 3 недели,

#### +1 проект в портфолио

#### Mesto

Создадите свой веб сервис. Чем то похоже на Instagram  $-$  это будет интерактивная страница с фотографиями. Вы сделаете его от начала и до конца: сначала всё сверстаете, потом напишете логику на JavaScript. Реализуете валидацию форм, добавление, удаление фотографий и лайки к ним. Подключите проект к серверу и разместите его в интернете.

#### Модуль 6

## TypeScript и ООП

Познакомитесь с ещё одной важной концепцией: объектно ориентированным программированием (ООП). Изучите принципы разработки ПО и работу с окружением. Примените методы ООП в разработке веб-интерфейсов. Узнаете о логическом продолжении и расширении функционала JavaScript - языке TypeScript. Научитесь применять его в своих проектах.

#### Спринт 8: TypeScript и ООП

Тема 1. Введение в TypeScript

Тема 2. Объектно-ориентированное программирование

Тема 3. Основы TypeScript

Тема 4. Продвинутый TypeScript и ООП

6 недель, +2 проекта в портфолио

#### Спринт 9: ООП в интерфейсах: простые и не только концепции

Тема 1. Принципы разработки ПО Тема 2. Работа с окружением Тема 3. ООП в интерфейсах Тема 4. ООП в интерфейсах: продолжение 1 учебный проект (на завершение)

Одностраничное приложение интернетмагазина на TypeScript в ООП-стиле: Разработаете фронтенд интернет-магазина "Web-ларек" с каталогом товаров, корзиной и функцией оформления заказа. Реализуете все это в лучших практиках ООП с использованием TypeScript.

## П Проектный месяц

Вы сверстаете и напишите базовую функциональность одного проекта от заказчика и одного учебного проекта.

1 месяц

#### Модуль 7

## Интерфейсы с использованием React

Изучите библиотеку React и её экосистему. Научитесь создавать и структурировать проекты на React, создавать компоненты и управлять потоками данных. Освоите функциональный подход к разработке на React и научитесь писать эффективный производительный код с помощью хуков.

#### Спринт 10: Основы React

- Тема 1. Концепция SPA и фреймворки
- Тема 2. CRA. Настройка и сборка проекта
- Тема 3. Синтаксис JSX
- Тема 4. Компоненты и их жизненный цикл
- Тема 5. useState и useEffect

Тема 6. React DevTools

Тема 7. Импорт модулей, CSS-модули

Тема 8. Библиотеки компонент. Работа в изоляции. Storybook

3 недели,

+1 проект в портфолио

1 учебный проект (на завершение)

#### Модуль 8

## Роутинг и авторизация

Научитесь работать с глобальным состоянием и API с помощью Redux. Создадите отдельные экраны в приложении и настроите маршрутизацию с помощью react-router-dom, включая динамически генерируемые маршруты. Реализуете авторизацию с токенами и защищённые маршруты.

#### Спринт 11: Роутинг и авторизация

Тема 1. Глобальное состояние Тема 2. Библиотека Redux Тема 3. React Router Тема 4. Авторизация

#### 3 недели,

#### +1 проект в портфолио

#### Stellar Burger:

Напишете приложения «Stellar Burger» для заказа еды с главной страницей и личным кабинетом, создадите Redux-хранилище, а также реализуете роутинг и авторизацию.

## Тестирование React-приложений

Научитесь ускорять работу React-приложений, проводить их тестирование, выводить их в продакшен и релизить на собственном удалённом сервере.

#### Спринт 12: Тестирование React-приложений

Тема 1. Оптимизация (ускорение работы приложения)

Тема 2. Тестирование React приложений: Jest, Cypress

- Тема 3. Подготовка проекта к продакшену
- Тема 4. Собственный удалённый сервер

#### 3 недели, +2 проекта в портфолио

1 учебный проект (перевёрнутая задача)

#### Stellar Burger:

А теперь покроете своё приложение юнит-тестами, а также интеграционными тестами с помощью библиотек Jest и Cypress.

#### Модуль 10

## Основы Node.js, Express и MongoDB

Познакомитесь со средой выполнения серверного кода на JavaScript. Освоите сторонние библиотеки и научитесь добавлять их в проект с помощью менеджера NPM. Научитесь работать с фреймворком Express. Воспользуетесь гибкой производительной noSQL базой данных MongoDB.

#### Спринт 13: Основы Node.js, Express и MongoDB

- 1. Введение в бэкенд-разработку
- 2. Node.js. Экосистема npm
- 3. Компьютерные сети
- 4. Основы Express
- 5. Принципы построения API REST
- 6. Введение в базы данных. MongoDB
- 7. Работа с БД и авторизация. JWT
- 8. Логирование и продвинутая обработка ошибок

#### 3 недели,

+1 проект в портфолио

#### Web-ларек:

Разработе бэкенд для ранее созданного фронтенда интернетмагазина "Web-ларек". Реализуете его на Typescript, с использованием Express и хранением данных в MongoDB.

#### Модуль 11

## PostgreSQL и Nest.js

Освоите фреймворк Nest.js: основные компоненты, авторизация и логирование, концепции внедрения зависимостей. Познакомитесь с реляционными базами данных и языком SQL. Подключите базу данных PostgreSQL к проекту с использованием библиотеки TypeORM.

#### Спринт 14: Разработка бэкенда на Nest.js

Тема 1. Разработка бэкенда на Nest.js

Тема 2. Рутинные задачи

Тема 3. Passport.js. Авторизация через соцсети

#### Спринт 15: Базы данных и PostgreSQL

Тема 1. Введение в реляционные БД и SQL Тема 2. PostgreSQL на практике

3 недели,

+1 проект в портфолио

#### Сообща:

Разработаете бэкенд для проекта "Сообща" с модульным API и выделенным слоем данных для одновременной поддержки двух баз данных - MongoDB и PostreSQL. А ещё вы сможете сами выбрать, с каким фреймворком работать, - Express или Nest.js. Модуль 12

## Деплой и автоматизация

Научитесь создавать удалённый сервер, запускать на нём приложения и автоматизировать доставку изменений кода. Создадите собственный Docker-контейнер, опубликуете его в хранилище Docker Hub и запустите на вашем сервере. Познакомитесь с Docker Compose, который позволяет управлять группой контейнеров как единым приложением.

#### Спринт 16: Тестирование бэкенда, деплой и автоматизация

- Тема 1. Тестирование бэкенда Тема 2. Создаем собственный сервер Тема 3. Linux на практике
- Тема 4. Деплой приложения на сервер
- Тема 5. Погружение в мир контейнеров и Docker
- Тема 6. Хранение и распространение Docker-образов. DockerHub
- Тема 7. Запуск приложения из нескольких контейнеров

#### 3 недели,

+1 проект в портфолио

#### Сообща:

Ранее разработанный сервис "Сообща" нужно будет задеплоить на сервере с использованием Dockerконтейнеров.

#### Модуль 13

## Обеспечение безопасности приложения

Узнаете основные виды угроз для веб-приложений: SQL-инъекции, XSS, CSRF. Освоите инструменты и технологии, которые используются для обеспечения безопасности приложений. Разберёте основы сетевых протоколов HTTPS и SSL/TLS. Поймёте, как безопасно работать с базами данных.

#### Спринт 17: Обеспечение безопасности приложения

- Тема 1. Межсайтовый скриптинг (XSS)
- Тема 2. Хранение JWT в браузере
- Тема 3. Межсайтовая подделка запроса (CSRF)
- Тема 4. Использование внешних компонентов

#### 3 недели,

#### +1 проект в портфолио

Напоследок столкнетесь с рефакторингом готового кода с отсутствующей валидацией данных и ошибками безопасности. Придётся исправлять, что поделать!

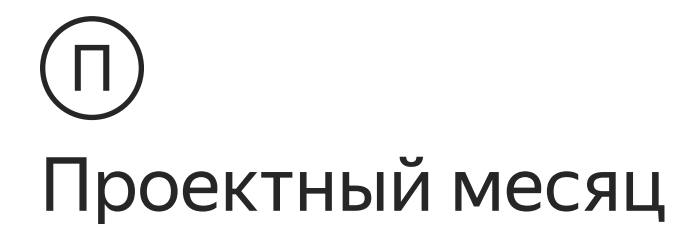

Вам предстоит поработать в команде над задачей от заказчика. Вы создадите и опубликуете приложение с использованием знаний, которые получили ранее.

2 месяца дополните портфолио проектов

# Параллельные модули

#### Модуль 12

### Алгоритмы и структуры данных

Вы научитесь решать популярные алгоритмические задачи различной сложности. Научитесь анализировать сложность алгоритмов и подробнее разберёте функции.

#### Модуль 13

## Софт-скилы для разработчиков

«Мягкие» навыки важны также, как и «жёсткие». Поэтому параллельно с основной программой вы будете проходить софтовый трек - «курс в курсе», где вы освоите инструменты, которые помогут вам в учёбе и в будущей работе. Вы узнаете, как организовать учебный процесс, адаптироваться в новой среде и организовать командную работу. Будет и теория, и учебные задания, которые помогут вам сделать и обучение хардовым навыкам, и пребывание на будущей работе легче и осознаннее.

Тема 1. Рефлексия Тема 2. Целеполагание Тема 3. Планирование и реализация Тема 4. Работа в команде Тема 5. Стрессоустойчивость Тема 6. Получение и предоставление обратной связи 60 часов

 $60$  часов

# Параллельные модули

#### Модуль 14

## Помощь в трудоустройстве

Карьерный трек состоит из двух этапов: программы трудоустройства и программы акселерации.

#### Программа трудоустройства

Здесь мы поможем вам собрать все необходимые для трудоустройства артефакты и приобрести нужные навыки. Вы составите резюме, соберёте портфолио, напишете мотивационное письмо. С нашей поддержкой разработаете стратегию поиска и подготовитесь к интервью.

#### Программа акселерации

Это работа в поле. Вы будете подаваться на вакансии, писать сопроводительные письма, делать тестовые и ходить на собеседования. Скорее всего, вы получите много отказов и мы вместе будем анализировать ошибки, чтобы улучшить результаты. Этот этап заканчивается, когда вы получаете предложение о работе, на которое согласны. В среднем такой поиск занимает от одного до трёх месяцев.

Тема 1. Рынок труда

Тема 2. Работа в продуктовой команде

Тема 3. Возможности развития в веб-разработке

Тема 4. Целеполагание и резюме

Тема 5. Мотивационное письмо и портфолио

Тема 6. Стратегии поиска работы

Тема 7. Адаптация артефактов

Тема 8. Реалии рынка труда, поиск работы в столице и в регионах

Тема 9. Собеседования

Тема 10. Подготовка к интервью

Тема 11. Программа активной акселерации. От отклика до приглашения на работу

60 часов